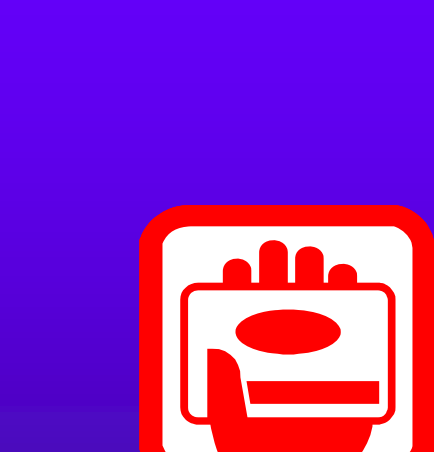

<u> 1999 - 1999 - 1999 - 1999 - 1999 - 1999 - 1999 - 1999 - 1999 - 1999 - 1999 - 1999 - 1999 - 1999 - 1999 - 1999 - 1999 - 1999 - 1999 - 1999 - 1999 - 1999 - 1999 - 1999 - 1999 - 1999 - 1999 - 1999 - 1999 - 1999 - 1999 - 199</u>

 $\overline{4.6(1)}$ 

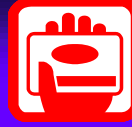

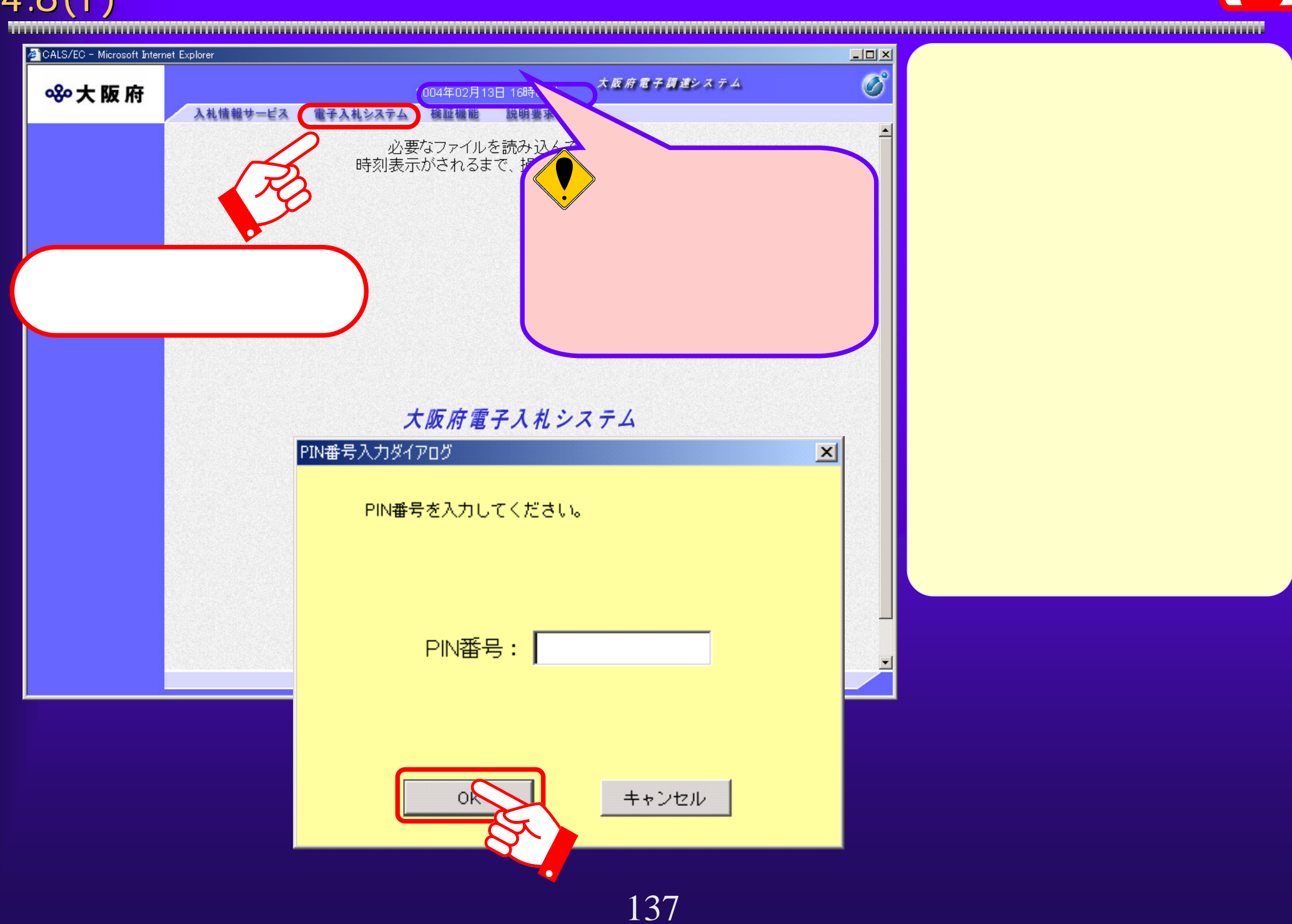

 $4.6(2)$ 

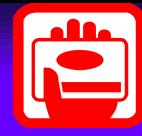

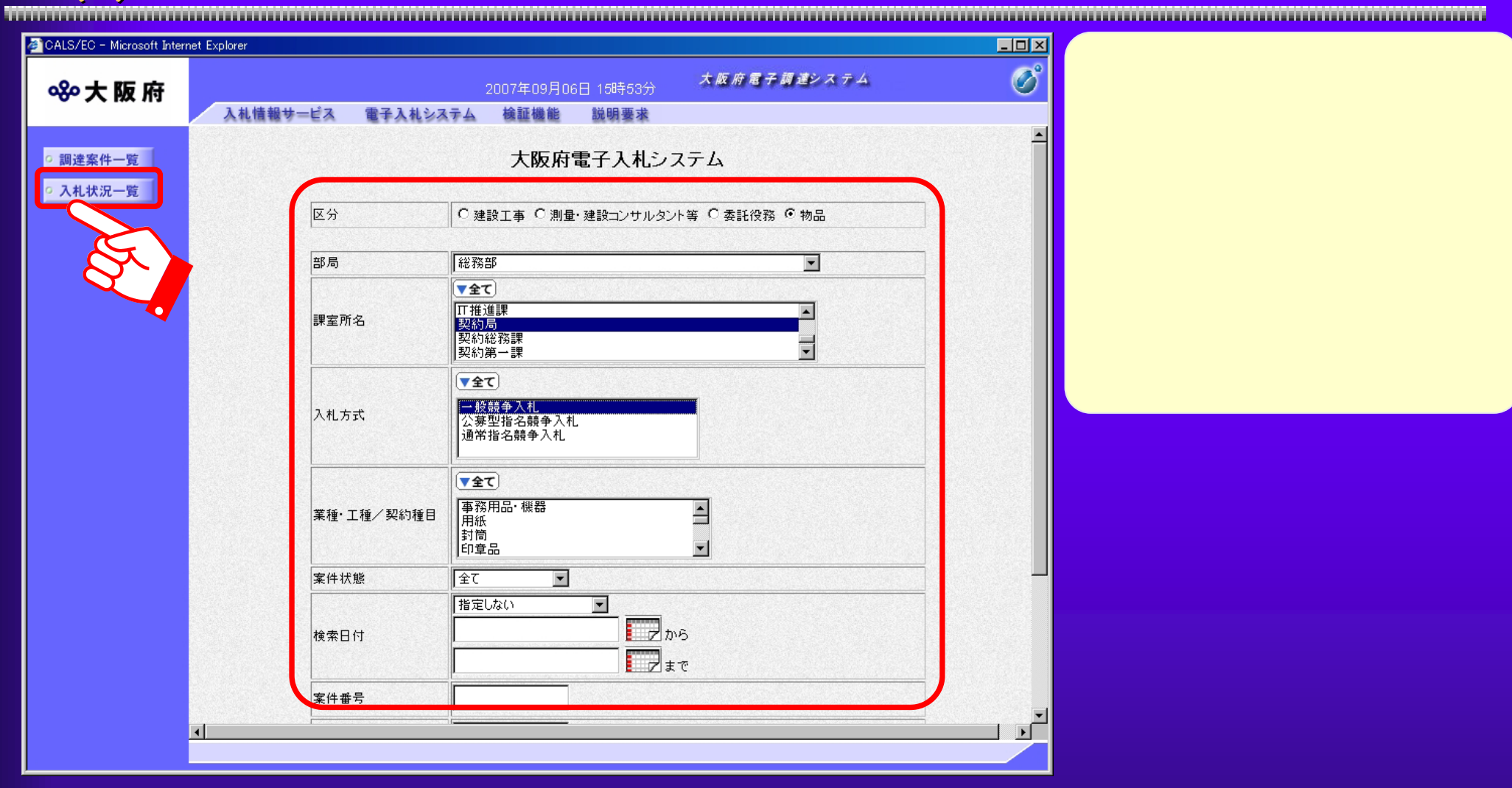

 $\overline{4.6(3)}$ 

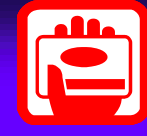

 $-10x$ CALS/EC - Microsoft Internet Explorer  $\overline{\mathcal{O}}^{\circ}$ 大阪府電子調達システム 880大阪府 2006年03月08日 11時21分 電子入札システム 検証機能 説明要求 入札情報サービス ◎ 調達案件検索 入札状況一覧 ◎ 調達案件一覧 表示案件 1-1 6174288 企業ID ◎ 入札状況一覧 全案件数 1 (株)大阪城建設 企業名称 大阪城 太郎 氏名  $(1)$ 6 昇順 案件表示順序 案件番号  $\overline{z}$ 最新表示 ○降順 最新更新日時 2006.03.08 11:21 通知書 入札/ 企業 連絡 H ┃圓札日 ブロバ 摘要 | 事項 再入札/ ■速案件名称 入札方式 入札/ ||莲扎/決定/ 再入礼/ 見積 保管/取止め 時変更  $\bar{\tau}$ 確認 見積轉切 見続 入札書提出 提出 変更 表示 1 自動車購入 一般競争 表示案件 1-1 全案件数 1  $(1)$ 

 $4.6(4)$ 

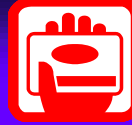

CALS/EC - Microsoft Internet Explorer  $|D|$   $\times$ 8%大阪府 文字混じりである。<br>文字混じりで表示されます。 入札情報サービス 電子入札 締切日時 平成18年03月08日 日時40万  $\blacktriangle$ ◎ 調達案件検索 入札金額[半角で入力してください] (入力欄) (表示欄) ◎ 調達案件一覧 900000 円(消費税及び地方消費税相当額を除く) 900,000 円(消費税及び地方消費税相当額を除く) ◎ 入札状況一覧 90万 円(消費税及び地方消費税相当額を除く) C:¥Documents and Settings¥ 内訳書 内訳書追加 | C:¥Documents and: 参照... ※ 添付資料の送付可能サイズは1MB以内です。 ファイルの選択は1行毎に行って下さい。 尚、添付ファイルは、ウィルスチェックを最新版のチェックデータで行って下さい。 業者番号 6174288 商号又は名称 (株)大阪城建設 代表者名 大阪城 太郎 < 連絡先> 関西テスト13株式会社 商号(連絡先名称) 称)、氏名、住所、関西テスト 十三郎 氏名 関西テスト府テスト市テスト町13丁目13番13号 住所  $06 - 0013 - 0013$ 電話番号 test13@localhost E-Mail  $\sqrt{123}$ 〈じ入力番影 ※3桁の数字を入力してください。3桁の乱数加算処理の結果 3桁以上になった場合、下3桁だけが有効になります。 ④提出内容確認 戻る

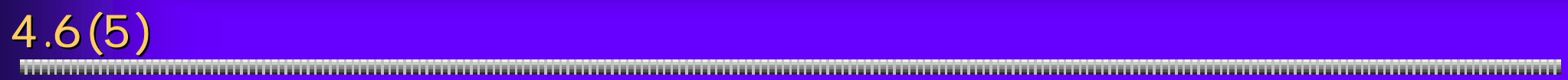

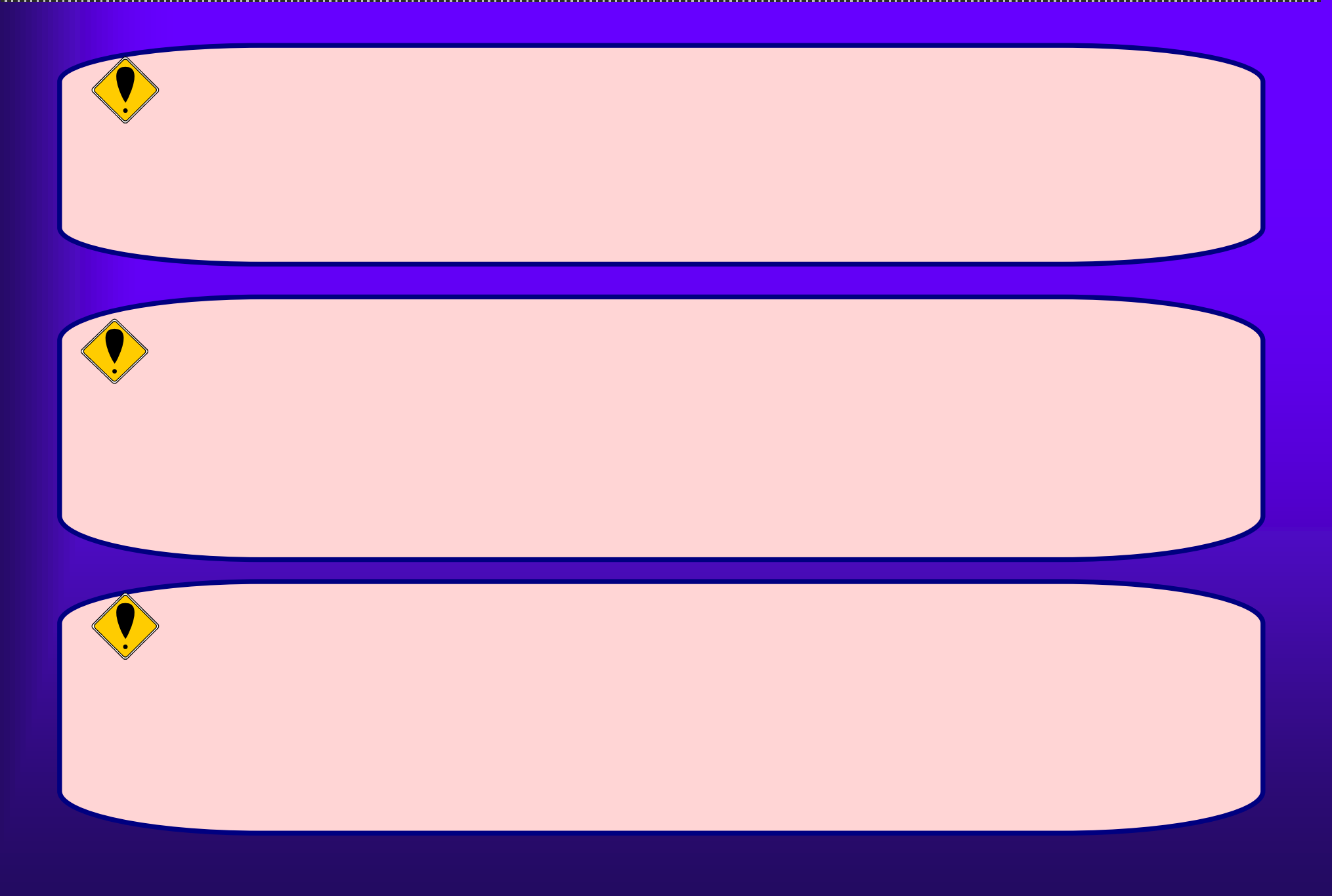

 $4.6(6)$ 

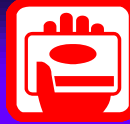

CALS/EC - Microsoft Internet Explorer  $|D|$  $x|$  $\overline{O}^{\circ}$ 大阪府電子調達システム 8%大阪府 2006年03月08日 11時23分 入札情報サービス 電子入札システム 検証機能 説明要求 ◎ 調達案件検索 ◎ 調達案件一覧 入札書 ◎ 入札状況一覧 部局 契約局 調達案件番号 000323000109552005000007 調達案件名称 自動車購入 執行回数 1回目 締切日時 平成18年03月08日 11時45分 入札金額 (入力欄) (表示欄) 900000 円(消費税及び地方消費税相当額を除く) 900,000 円(消費税及び地方消費税相当額を除く) 90万 円(消費税及び地方消費税相当額を除く) C:¥Documents and Settings¥Administrator¥デスクトップ¥仮移動¥検証 内訳書 試験添付資料¥内訳書(I-1).txt 業者番号 6174288 (株)大阪城建設 商号又は名称 代表者名 大阪城 太郎 < 連絡先> 商号(連絡先名称) 関西テスト13株式会社 氏名 関西テスト 十三郎 住所 関西テスト府テスト市テスト町13丁目13番13号 電話番号 E-Mail 〈じ入力番号 の場合は、この場合は、この場合は、この場合は、この場合は、この場合は、この場合は、この場合は、この場合は、この場合は、この場合は、この場合は、この場合は、この場合は、この場合は、この場合は 印刷 入札書提出 戻る ①

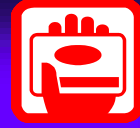

 $\mathsf{X}$ 

4.6(7) 入札書提出(印刷) 有

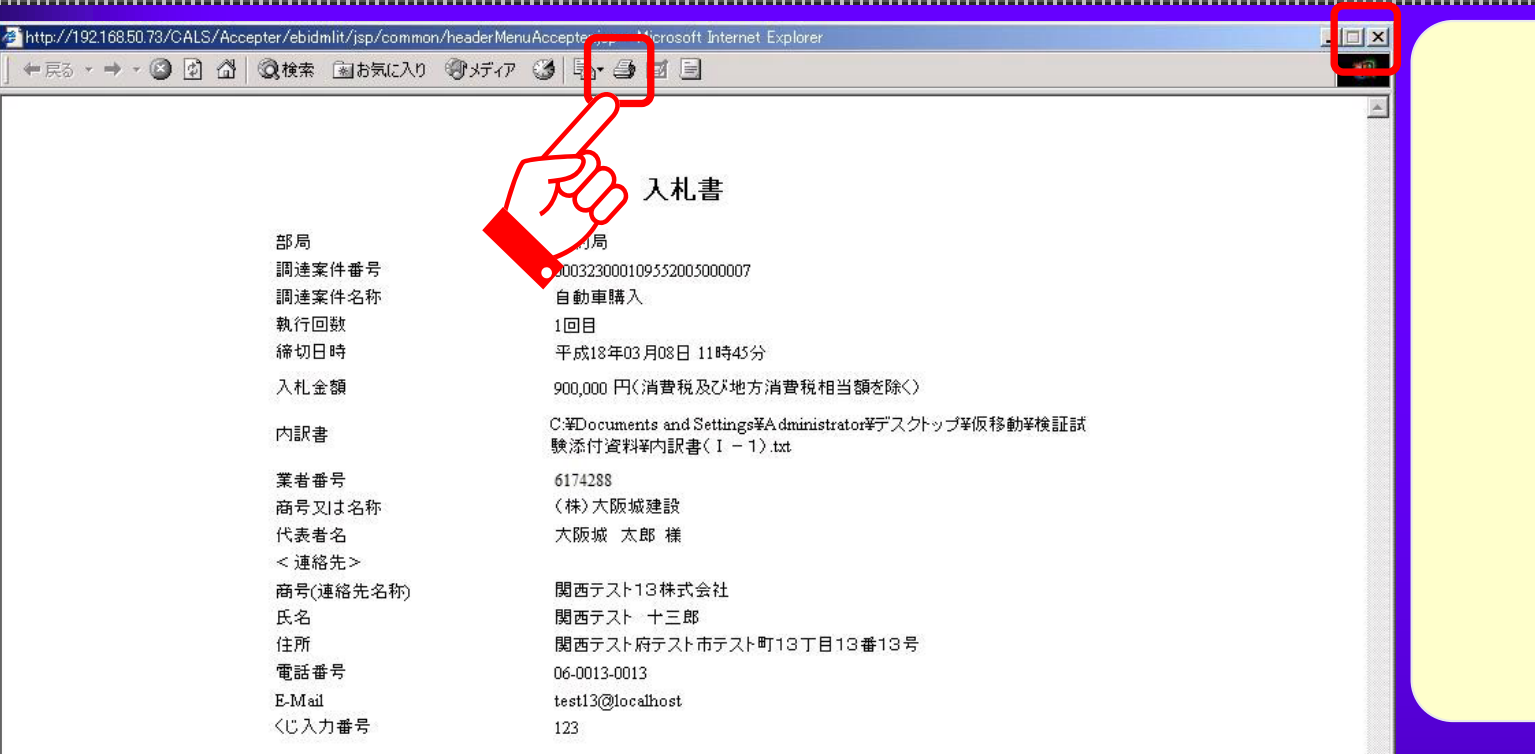

 $4.6(8)$ 

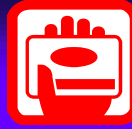

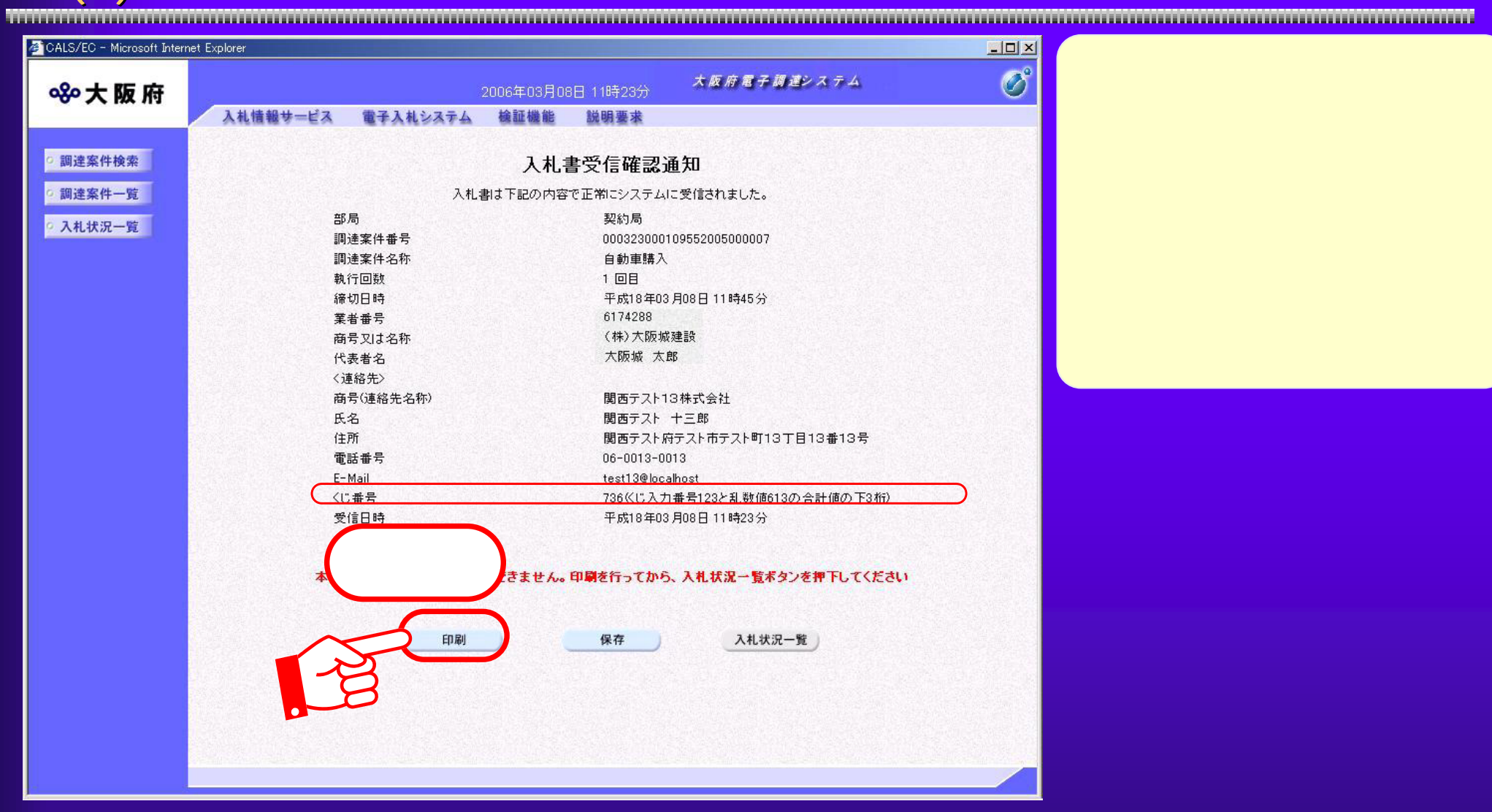

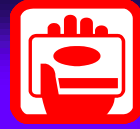

 $4.6(9)$ 

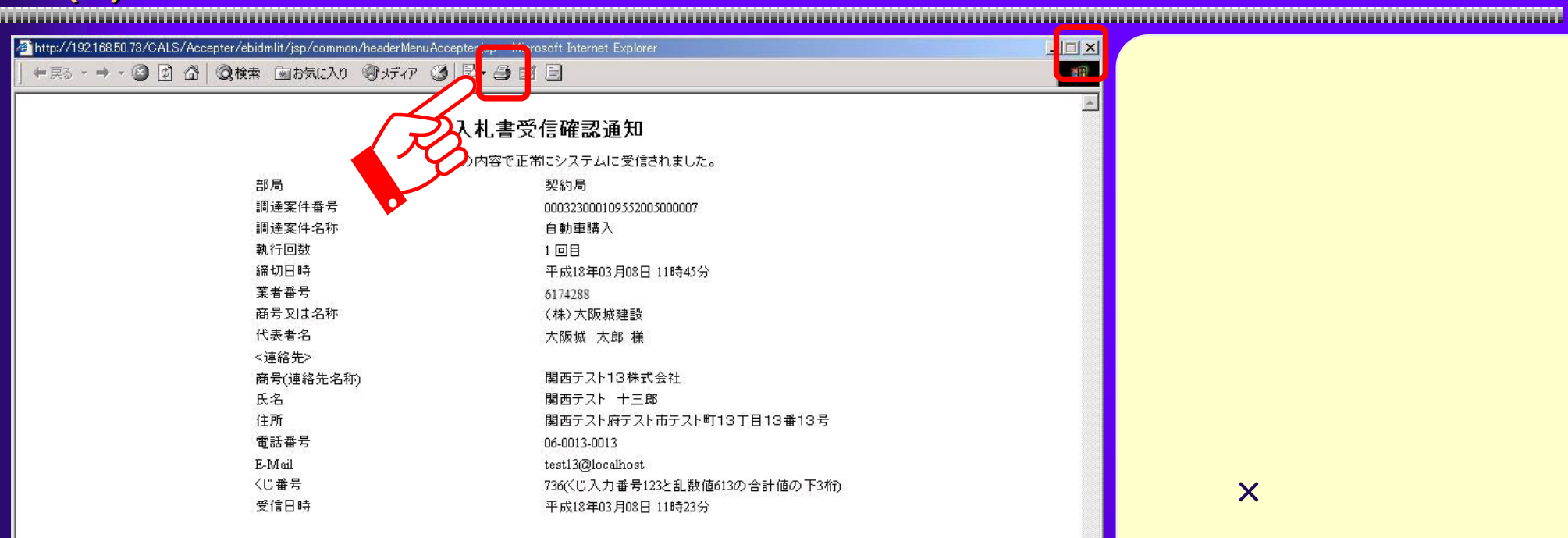

## $4.6(10)$

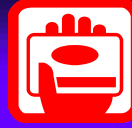

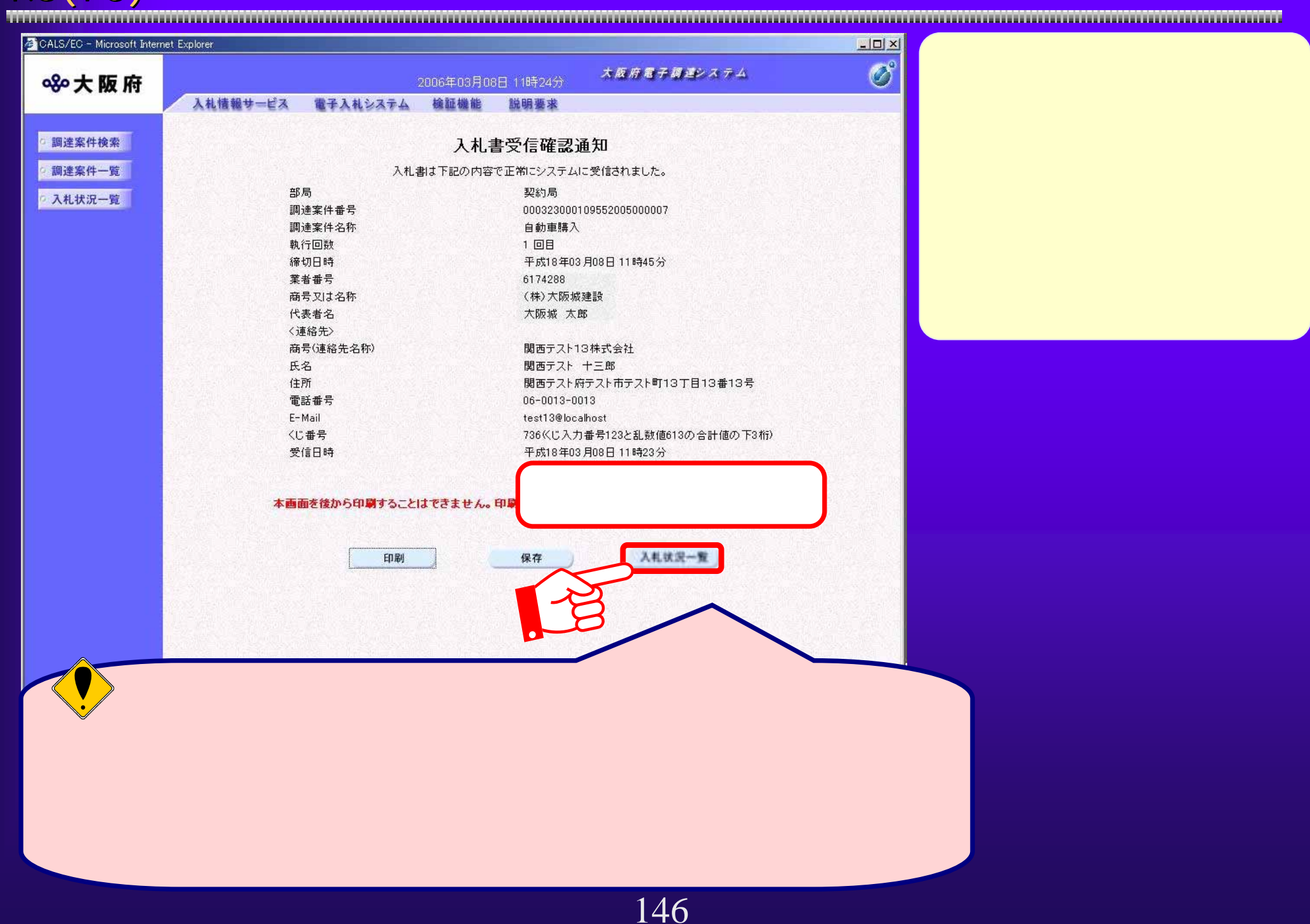